Кировское областное государственное профессиональное образовательное бюджетное учреждение «Кировский медицинский колледж»

## ПРОТОКОЛ СОВЕЩАНИЯ №1

рабочих групп РУМО в системе СПО по укрупненным группам специальностей 31.00.00 Клиническая медицина, 34.00.00 Сестринское дело

г. Киров

«27» января 2021 г.

## Председатель - Шубин В.В., директор Секретарь - Валова И.А., заместитель директора по УМР Присутствовали - Шохина О.Г., заместитель директора по УР, Кощеева Е.В., заместитель директора по УПР, Полушина Н.Ш., заведующий практикой, Сумкина Л.К., Гущина Н.О., заведующие отделениями, Комлева С.И., Гилева И.А., Прокопьева Е.В., председатели ЦМК; Кашина Г.Г. зав. филиала в г. Котельниче, Черных И.А., зав. учебной части, Косых А.Н., методист, Важенина Н.Г., председатель ЦМК, Демина В.Ф. зав. практикой, Дербенева

И.С., председатель ЦМК, отв. секретарь приемной комиссии (г. Котельнич); Марышев О.А., зав. филиала в г. Уржуме, Решетникова М.Н., зав. учебной части, Куршакова Е.Н., зав. отделением (г. Уржум); Бородина Н.Ю., зав. учебной части, Исупова М.В., педагог-организатор (г. Омутнинск)

## Повестка дня:

- 1. Основные подходы к разработке алгоритмов технологий оказания медицинских услуг. Методики World Skills в реализации приемов ситуационного моделирования.
- 2. Практико-ориентированный подход в образовании. Индивидуальные методики в организации и проведении занятий в практикоориентированной технологии.
- 3. Итоги образовательной деятельности колледжа за 1 полугодие 2020-2021 уч.г. Проблемы адаптации обучающихся 1 курса.

## Решение:

Продолжить внедрение позитивного опыта реализации педагогически обоснованных форм, способов, приёмов организации контроля **3a** практическими умениями и навыками студентов через систематическое проведение срезовых контрольных работ по МДК и дисциплинам по годам обучения. Ответственные: Кощеева Е.В., зам.директора по УМР, Полушина Н.Ш., зав.практикой, Демина В.Ф., зав. производственной практикой в г. Котельниче, Решетникова М.Н., Бородина Н.Ю., зав. учебной части в гг. Уржуме и Омутнинске, преподаватели, методический отдел Срок исполнения: до 15.05.21 Адаптировать систему учебно-воспитательных мероприятий, 2. направленных на повышение познавательной мотивации у студентов медицинского колледжа. Ответственные: Исупова М.В., педагог-психолог филиала в г. Омутнинске, Колотова Ю.В., педагог-психолог.

Срок исполнения: до 15.05.21

Осуществлять корректировку имеющейся программы по адаптации  $3.$ первокурсников в соответствии с итогами ежегодного мониторинга и современными выявленными запросами абитуриентов и студентов. Ответственные: Верешкина О.И., начальник отдела по воспитательной работе, заведующие отделениями филиалов. Срок исполнения: до 15.05.21

Обобщить опыт организации работы по адаптации первокурсников и 4. профориентационной деятельности через выступления преподавателей на конференциях и конкурсах.

Ответственные: методический отдел.

Срок исполнения: до 15.06.21

Провести внутриколледжный контроль по выполнению чек-листов Сестринских манипуляций среди студентов групп специальностей «Сестринское дело», «Лечебное дело», «Акушерское дело» Ответственные: Кощеева Е.В., зам. директора по УПР, Треногая И.А., преподаватель. Срок исполнения: до 05.02.21

Голосование: единогласно

Председатель совещания

Секретарь совещания

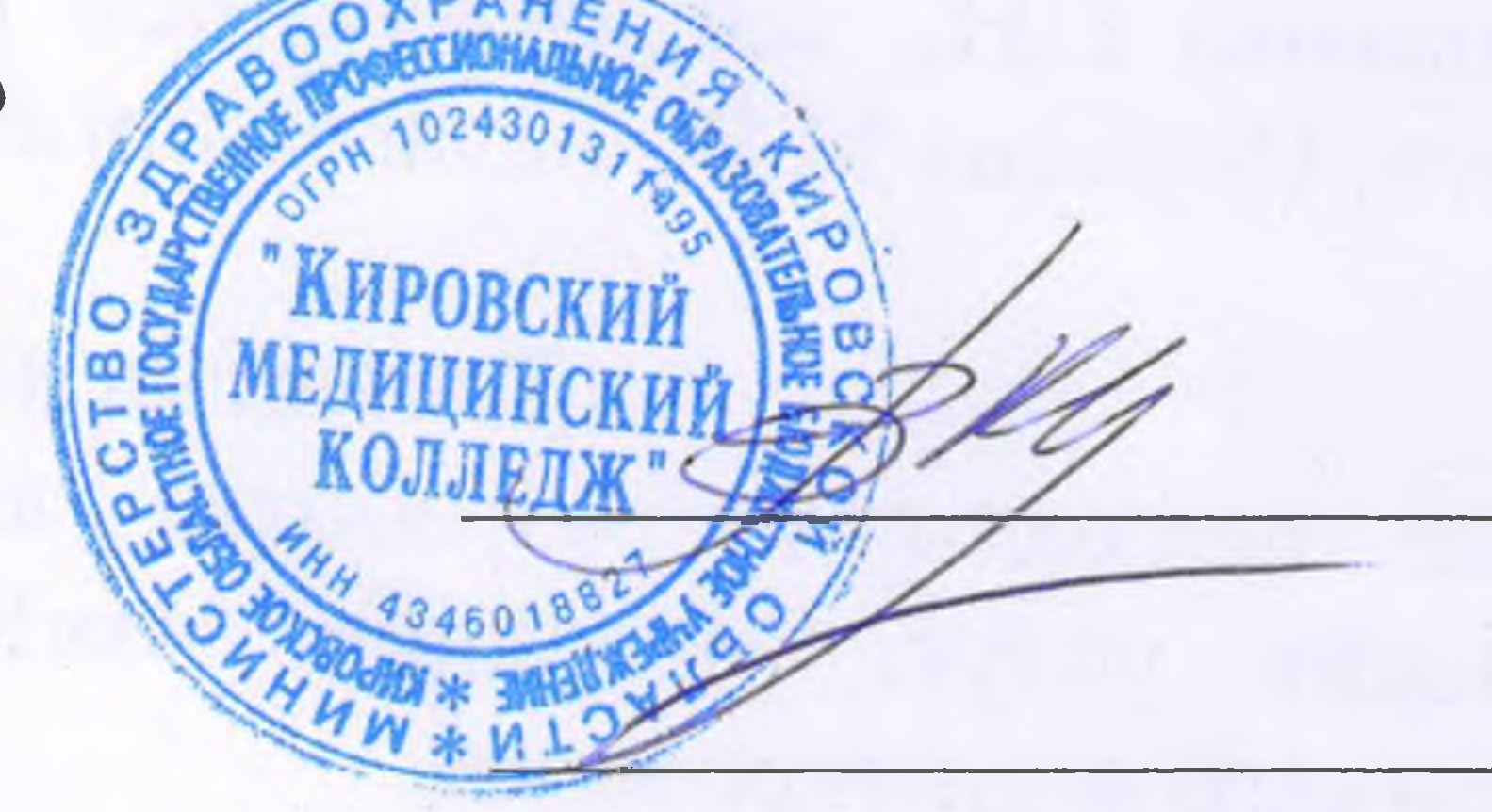

/Шубин В.В./

Валова И.А./

on the contract of the contract of the contract of the contract of the contract of the contract of the contract of the contract of the contract of the contract of the contract of the contract of the contract of the contrac